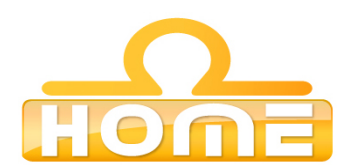

## **Formation au logiciel : Melodyne** Celemony **Contenu technique détaillé de la formation**

**Moyens pédagogiques** : Méthodes démonstratives sous forme de présentation, simulations et exercices pratiques. Chaque point abordé durant la formation fait l'objet de manipulations et d'exercices d'applications. Méthode TTL (teach to learn). Bilan de compétence. Test. Sessions de TPs de réalisations liés aux projets professionnels des stagiaires assistées par le (s) formateur (s). En fin de stage : Aperçu des dernières nouveautés logicielles et évolutions technologiques dans les domaines concernés. Ressources pédagogiques disponibles : plus de 100 000 tutoriaux vidéo accessibles. Salles informatisées équipées en licences logicielles pour l'éducation / connexion web haut débit / accessoires audiovisuels. Sessions en studio d'enregistrement et tournages vidéo en plateau et en extérieur (pour les formations audiovisuelles).

## **Liste des points techniques étudiés :**

04 Other tools........... 04-01 Tools for editing pitch....... 04-02 The Edit Formant tool.......... 04-03 The Amplitude Tool ................

04-05 Note separation tool.......

05 Other editing functions and options...... 05-01 The Melody Manager............

04-04 The tools for editing the position and length of notes......

04-06 The Revert and Revert and reset Position commands.......

Working with the "Melodyne Sound Library" and Ueberschall

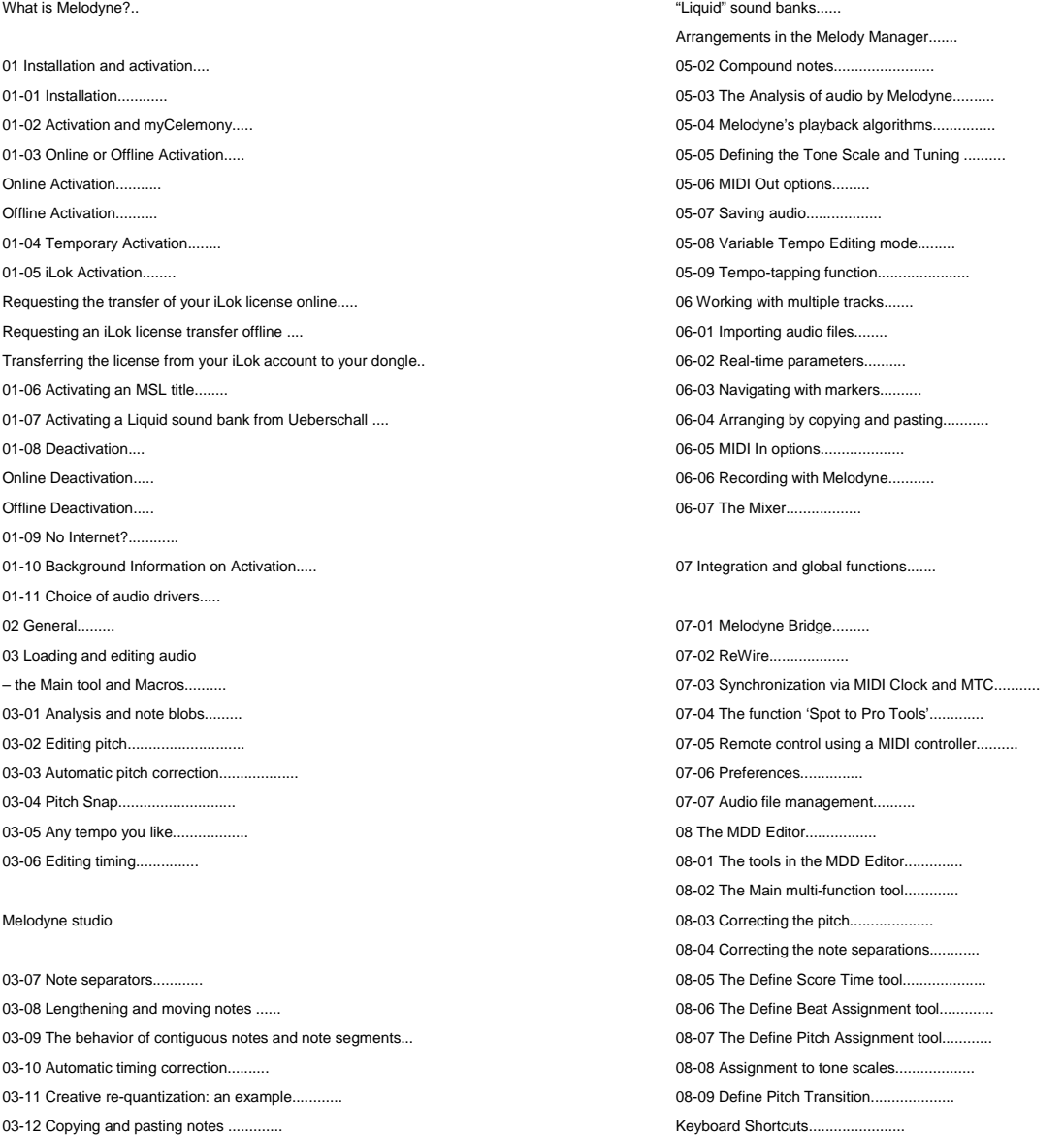

Home, siege social : 55, Ave Marceau 75016 Paris Tél : 01 43 80 68 37 Fax : 01-56-89-26-27 N° de déclaration d'activité : 11754436475 contact@home.fr **www.home.fr** RCS Paris 403 830 011 00041